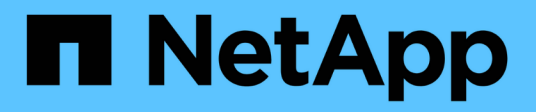

# **Disques**

System Manager Classic

NetApp June 22, 2024

This PDF was generated from https://docs.netapp.com/fr-fr/ontap-system-manager-classic/online-help-96-97/task\_viewing\_disk\_information.html on June 22, 2024. Always check docs.netapp.com for the latest.

# **Sommaire**

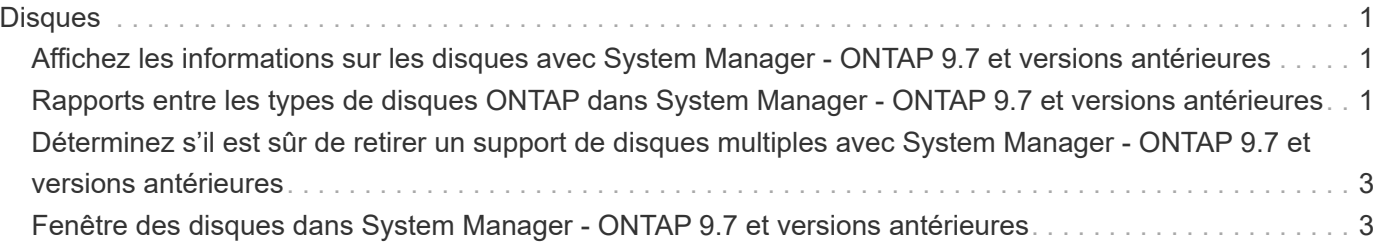

# <span id="page-2-0"></span>**Disques**

# <span id="page-2-1"></span>**Affichez les informations sur les disques avec System Manager - ONTAP 9.7 et versions antérieures**

Vous pouvez utiliser la fenêtre disques de ONTAP System Manager Classic (disponible dans ONTAP 9.7 et versions antérieures) pour afficher le nom, la taille et le conteneur des disques, ainsi que des informations graphiques sur les disques haute capacité et les disques en cache.

### **Étapes**

- 1. Cliquez sur **stockage** > **agrégats et disques** > **disques**.
- 2. Sélectionnez le disque sur lequel vous souhaitez afficher les informations dans la liste affichée des disques.
- 3. Vérifier les détails du disque.

#### **Informations connexes**

[Fenêtre disques](#page-4-1)

# <span id="page-2-2"></span>**Rapports entre les types de disques ONTAP dans System Manager - ONTAP 9.7 et versions antérieures**

ONTAP System Manager classique (disponible dans ONTAP 9.7 et versions antérieures) associe un type à chaque disque. Selon ONTAP, certains types de disques sont différents des normes du secteur. Il est important de comprendre comment les types de disques ONTAP s'associent aux normes du secteur pour éviter toute confusion.

Lorsque la documentation ONTAP fait référence à un type de disque, il s'agit du type utilisé par ONTAP, sauf indication contraire. *RAID disk types* indique le rôle qu'un disque spécifique joue pour RAID. Les types de disques RAID ne sont pas liés aux types de disques ONTAP.

Dans le cas d'une configuration spécifique, les types de disques pris en charge dépendent du modèle de système de stockage, du type de tiroir et des modules d'E/S installés sur le système.

Les tableaux suivants montrent comment les types de disques ONTAP sont associés aux types de disques standard du secteur pour les types de connexion de stockage SAS et FC, ainsi que pour les baies de stockage.

### **Stockage connecté au SAS**

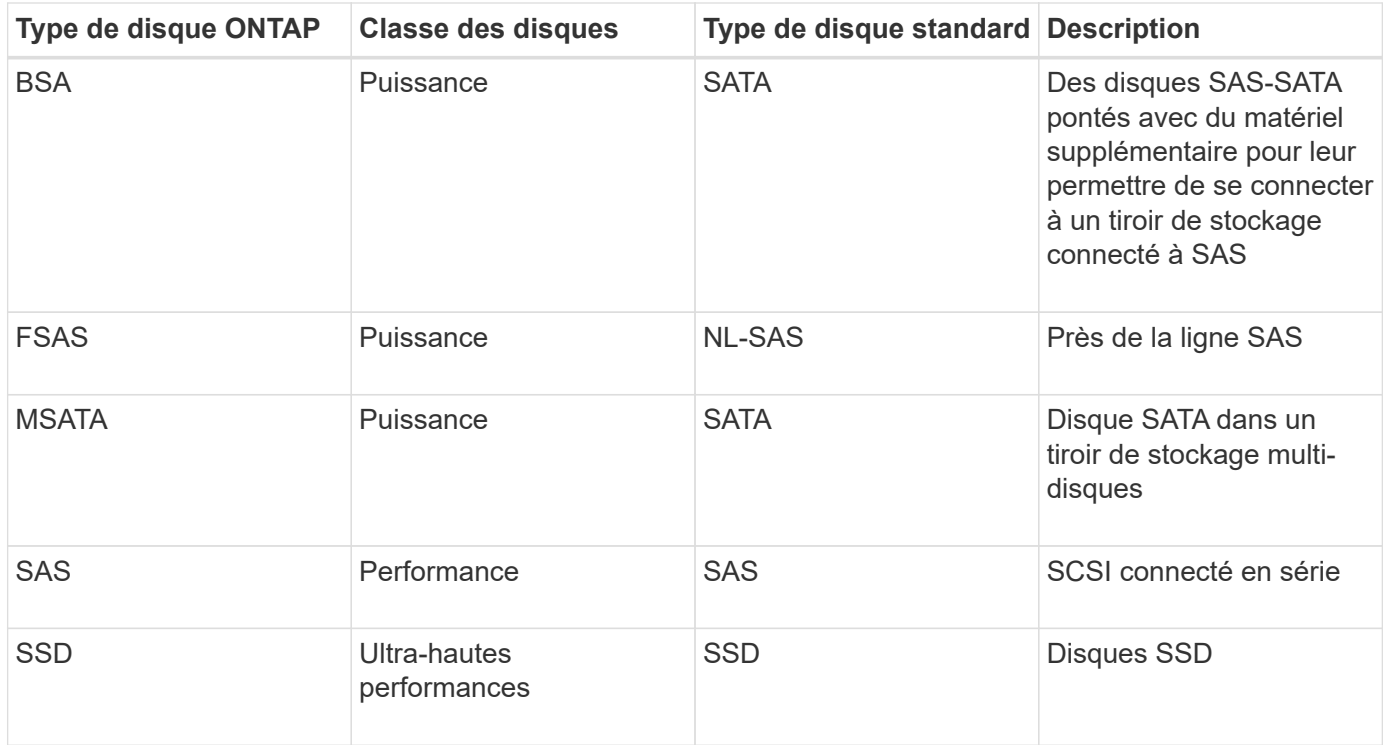

# **Stockage connecté à FC**

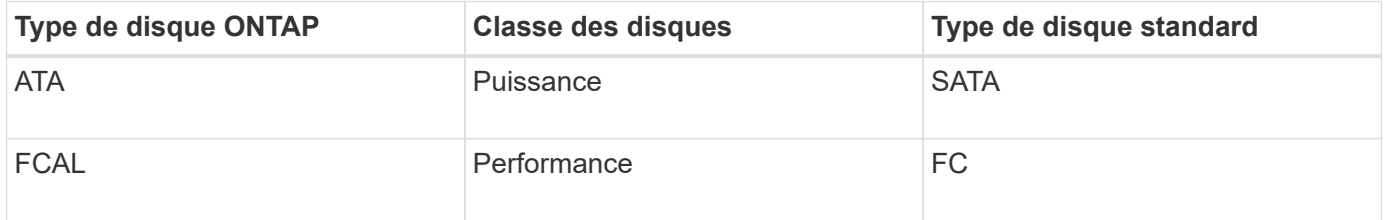

## **Les baies de stockage**

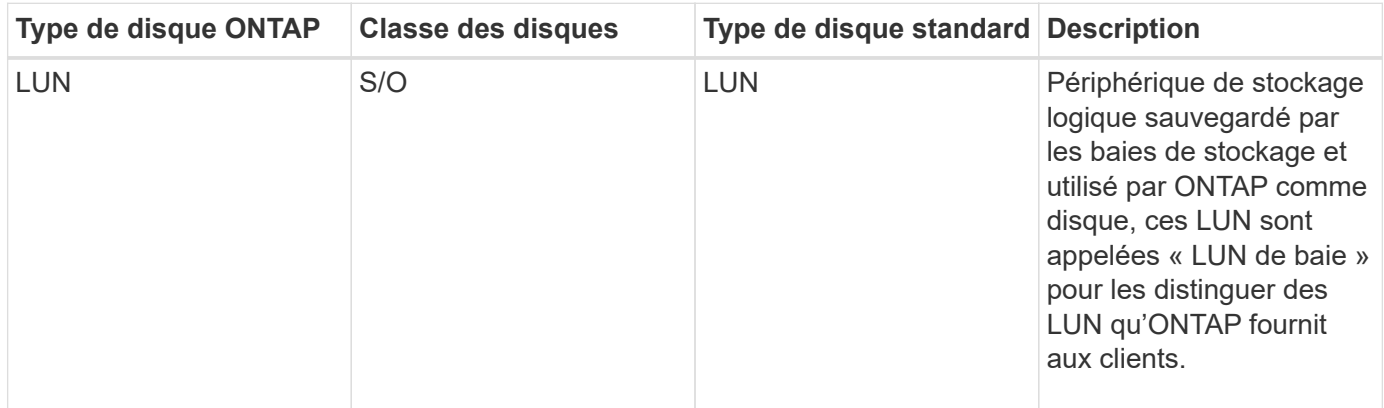

#### **Informations connexes**

["NetApp Hardware Universe"](https://hwu.netapp.com)

["Rapport technique NetApp 3437 : résilience du sous-système de stockage"](http://www.netapp.com/us/media/tr-3437.pdf)

# <span id="page-4-0"></span>**Déterminez s'il est sûr de retirer un support de disques multiples avec System Manager - ONTAP 9.7 et versions antérieures**

Si vous supprimez un support de plusieurs disques avant qu'il ne soit en sécurité, vous risquez d'affecter un ou plusieurs groupes RAID, voire de provoquer une interruption du stockage. ONTAP System Manager Classic (disponible dans ONTAP 9.7 et versions antérieures) vous permet de déterminer si un support de plusieurs disques ne peut être supprimé en toute sécurité.

Lorsqu'un support multi-disques doit être remplacé, les événements suivants doivent avoir eu lieu avant de pouvoir retirer le support en toute sécurité :

- Un message AutoSupport doit avoir été enregistré pour indiquer que le transporteur est prêt à être supprimé.
- Un message EMS doit avoir été enregistré pour indiquer que le transporteur est prêt à être retiré.
- L'état des deux disques du support doit être affiché comme broken Dans la fenêtre disques.

Vous devez retirer les disques uniquement après l'évacuation de la contrainte porteuse d'un disque défectueux. Vous pouvez cliquer sur Détails pour afficher l'état d'évacuation du disque dans l'onglet Propriétés de la fenêtre disques.

- Le voyant de panne (orange) du support doit être allumé en continu pour indiquer qu'il est prêt à être retiré.
- Le voyant d'activité (vert) doit être éteint pour indiquer qu'il n'y a pas d'activité sur le disque.
- Les informations numériques du tiroir affichent uniquement le numéro d'ID du tiroir.

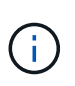

Vous ne pouvez pas réutiliser la contrainte porteuse d'un disque défectueux. Lorsque vous supprimez un support multi-disques contenant un disque défectueux, vous devez le remplacer par un nouveau support.

# <span id="page-4-1"></span>**Fenêtre des disques dans System Manager - ONTAP 9.7 et versions antérieures**

Vous pouvez utiliser la fenêtre disques dans ONTAP System Manager Classic (disponible dans ONTAP 9.7 et versions antérieures) pour afficher tous les disques de votre système de stockage.

### **Boutons de commande**

• **Affecter**

Attribue ou rassure la propriété des disques sur un nœud.

Ce bouton n'est activé que si le type de conteneur des disques sélectionnés est non affecté, libre ou partagé.

• **Zéro pièces de rechange**

Efface toutes les données et formate les disques de réserve et les LUN de la matrice.

• \* Actualiser\*

Met à jour les informations dans la fenêtre.

## **Onglets**

### **Récapitulatif**

Affiche des informations détaillées sur les disques du cluster, y compris la taille des disques de spare et attribués. L'onglet affiche également sous forme graphique des informations sur les disques de spare, les agrégats et les agrégats racine pour les disques durs, ainsi que des informations sur les disques de spare, les disques d'un pool de stockage, les agrégats, les agrégats Flash Pool et les agrégats racine pour les disques en cache (SSD).

Le panneau du disque dur n'est pas affiché pour les systèmes dotés d'une personnalité entièrement optimisée pour la technologie Flash.

Le panneau de détails fournit des informations supplémentaires sur les disques de secours partitionnés et non partitionnés (type de disque, nœud, taille de disque, tours/min, somme de contrôle, nombre de disques disponibles et capacité disponible), au format tabulaire.

### **Inventaire**

#### • **Nom**

Affiche le nom du disque.

#### • **Type de conteneur**

Affiche l'objet pour lequel le disque est utilisé. Les valeurs possibles sont agrégats, rompus, étranger, maintenance des étiquettes, entretien, Partagé, Spare, non affecté, Volume, Inconnu, Et non pris en charge.

• **Type de partition**

Affiche le type de partition du disque.

• **Nom du noeud**

Affiche le nom du nœud qui contient l'agrégat.

Ce champ est disponible uniquement au niveau du cluster.

• **Propriétaire**

Affiche le nom du nœud d'origine auquel ce disque est affecté.

#### • **Propriétaire actuel**

Affiche le nom du nœud qui possède actuellement ce disque.

#### • **Propriétaire racine**

Affiche le nom du nœud qui possède actuellement la partition racine de ce disque.

#### • **Propriétaire de données**

Affiche le nom du nœud qui possède actuellement la partition de données de ce disque.

#### • **Propriétaire de données 1**

Affiche le nom du nœud qui possède actuellement la partition data1 du disque.

#### • **Propriétaire de données 2**

Affiche le nom du nœud qui possède actuellement la partition data2 du disque.

#### • **Pool de stockage**

Affiche le nom du pool de stockage auquel le disque est associé.

#### • **Type**

Affiche le type de disque.

#### • **Version du micrologiciel**

Affiche la version du micrologiciel du disque.

#### • **Modèle**

Affiche le modèle du disque.

#### • **RPM**

Affiche la vitesse effective du lecteur de disque lorsque l'option est sélectionnée raid.mix.hdd.rpm.capacity est activé et affiche la vitesse réelle du lecteur de disque lorsque l'option est activée raid.mix.hdd.rpm.capacity est désactivé.

Ce champ ne s'applique pas aux disques SSD.

#### • **Taille effective**

Affiche l'espace utilisable disponible sur le disque.

#### • **Espace physique**

Affiche l'espace physique total du disque.

#### • **Étagère**

Affiche le shelf sur laquelle sont situés les disques physiques.

Ce champ est masqué par défaut.

#### • **Baie**

Affiche la baie du tiroir pour le disque physique.

Ce champ est masqué par défaut.

#### • **Piscine**

Affiche le nom du pool auquel le disque sélectionné est affecté.

Ce champ est masqué par défaut.

#### • **Somme de contrôle**

Affiche le type de la somme de contrôle.

Ce champ est masqué par défaut.

#### • **ID transporteur**

Spécifie des informations sur les disques situés dans le support multi-disques spécifié. L'ID est une valeur de 64 bits.

Ce champ est masqué par défaut.

### **Section Détails de l'inventaire**

La zone sous l'onglet Inventaire affiche des informations détaillées sur le disque sélectionné, y compris des informations sur l'agrégat ou le volume (le cas échéant), l'ID de fournisseur, l'état de remise à zéro (en pourcentage), le numéro de série du disque et des détails d'erreur en cas de panne de disque. Pour les disques partagés, la zone Détails de l'inventaire affiche les noms de tous les agrégats, y compris les agrégats racine et non racine.

#### **Informations connexes**

[Affichage des informations sur le disque](#page-2-1)

#### **Informations sur le copyright**

Copyright © 2024 NetApp, Inc. Tous droits réservés. Imprimé aux États-Unis. Aucune partie de ce document protégé par copyright ne peut être reproduite sous quelque forme que ce soit ou selon quelque méthode que ce soit (graphique, électronique ou mécanique, notamment par photocopie, enregistrement ou stockage dans un système de récupération électronique) sans l'autorisation écrite préalable du détenteur du droit de copyright.

Les logiciels dérivés des éléments NetApp protégés par copyright sont soumis à la licence et à l'avis de nonresponsabilité suivants :

CE LOGICIEL EST FOURNI PAR NETAPP « EN L'ÉTAT » ET SANS GARANTIES EXPRESSES OU TACITES, Y COMPRIS LES GARANTIES TACITES DE QUALITÉ MARCHANDE ET D'ADÉQUATION À UN USAGE PARTICULIER, QUI SONT EXCLUES PAR LES PRÉSENTES. EN AUCUN CAS NETAPP NE SERA TENU POUR RESPONSABLE DE DOMMAGES DIRECTS, INDIRECTS, ACCESSOIRES, PARTICULIERS OU EXEMPLAIRES (Y COMPRIS L'ACHAT DE BIENS ET DE SERVICES DE SUBSTITUTION, LA PERTE DE JOUISSANCE, DE DONNÉES OU DE PROFITS, OU L'INTERRUPTION D'ACTIVITÉ), QUELLES QU'EN SOIENT LA CAUSE ET LA DOCTRINE DE RESPONSABILITÉ, QU'IL S'AGISSE DE RESPONSABILITÉ CONTRACTUELLE, STRICTE OU DÉLICTUELLE (Y COMPRIS LA NÉGLIGENCE OU AUTRE) DÉCOULANT DE L'UTILISATION DE CE LOGICIEL, MÊME SI LA SOCIÉTÉ A ÉTÉ INFORMÉE DE LA POSSIBILITÉ DE TELS DOMMAGES.

NetApp se réserve le droit de modifier les produits décrits dans le présent document à tout moment et sans préavis. NetApp décline toute responsabilité découlant de l'utilisation des produits décrits dans le présent document, sauf accord explicite écrit de NetApp. L'utilisation ou l'achat de ce produit ne concède pas de licence dans le cadre de droits de brevet, de droits de marque commerciale ou de tout autre droit de propriété intellectuelle de NetApp.

Le produit décrit dans ce manuel peut être protégé par un ou plusieurs brevets américains, étrangers ou par une demande en attente.

LÉGENDE DE RESTRICTION DES DROITS : L'utilisation, la duplication ou la divulgation par le gouvernement sont sujettes aux restrictions énoncées dans le sous-paragraphe (b)(3) de la clause Rights in Technical Data-Noncommercial Items du DFARS 252.227-7013 (février 2014) et du FAR 52.227-19 (décembre 2007).

Les données contenues dans les présentes se rapportent à un produit et/ou service commercial (tel que défini par la clause FAR 2.101). Il s'agit de données propriétaires de NetApp, Inc. Toutes les données techniques et tous les logiciels fournis par NetApp en vertu du présent Accord sont à caractère commercial et ont été exclusivement développés à l'aide de fonds privés. Le gouvernement des États-Unis dispose d'une licence limitée irrévocable, non exclusive, non cessible, non transférable et mondiale. Cette licence lui permet d'utiliser uniquement les données relatives au contrat du gouvernement des États-Unis d'après lequel les données lui ont été fournies ou celles qui sont nécessaires à son exécution. Sauf dispositions contraires énoncées dans les présentes, l'utilisation, la divulgation, la reproduction, la modification, l'exécution, l'affichage des données sont interdits sans avoir obtenu le consentement écrit préalable de NetApp, Inc. Les droits de licences du Département de la Défense du gouvernement des États-Unis se limitent aux droits identifiés par la clause 252.227-7015(b) du DFARS (février 2014).

#### **Informations sur les marques commerciales**

NETAPP, le logo NETAPP et les marques citées sur le site<http://www.netapp.com/TM>sont des marques déposées ou des marques commerciales de NetApp, Inc. Les autres noms de marques et de produits sont des marques commerciales de leurs propriétaires respectifs.